$<<3d$ s max  $4$ 

 $<<$ 3ds max 4 $>$ 

 $,$  tushu007.com

- 13 ISBN 9787115098863
- 10 ISBN 7115098867

出版时间:2002-5

页数:263

字数:412000

extended by PDF and the PDF

http://www.tushu007.com

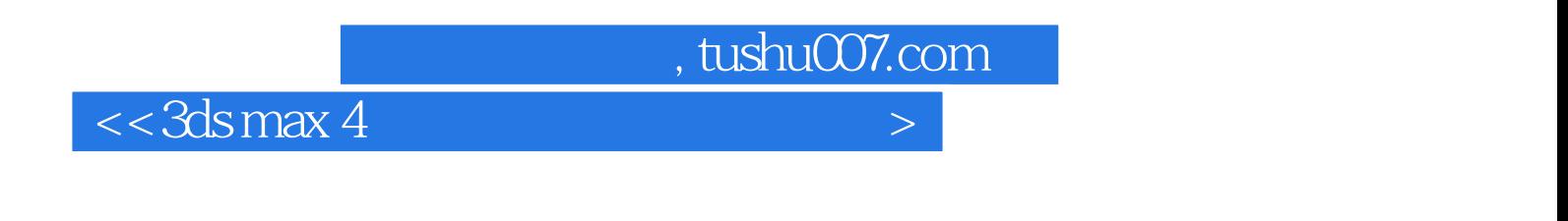

3ds max 4

 $,$  tushu007.com

## $<<3d$ s max  $4$

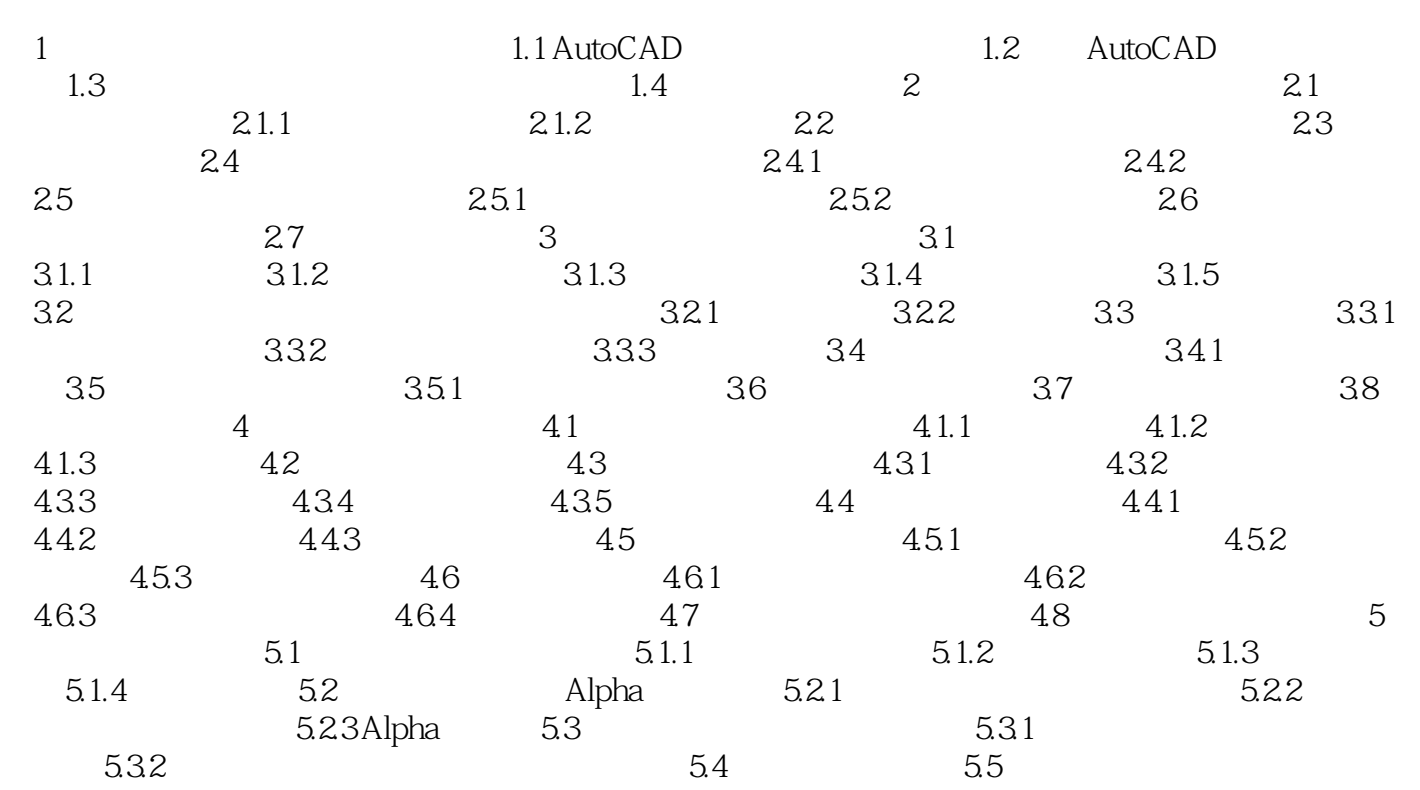

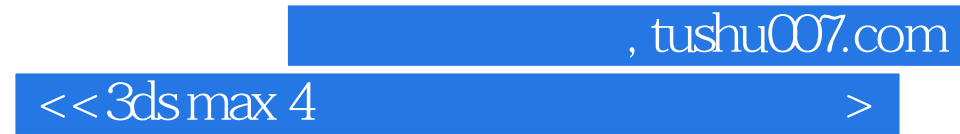

本站所提供下载的PDF图书仅提供预览和简介,请支持正版图书。

更多资源请访问:http://www.tushu007.com